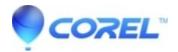

## Artifacts in preview before source is played

• Pinnacle Legacy

On some computers in rare cases the preview window will show artifacts before the camcorder is playing. These artifacts will not affect capture and will disappear once Studio detects video playing from the Camcorder.

© 1985-2024 Corel. All rights reserved.